# <span id="page-0-0"></span>Taller de Aprendizaje Automático Taller 8:

#### Predicciones con Redes Neuronales Recurrentes (RNN)

Instituto de Ingeniería Eléctrica Facultad de Ingeniería

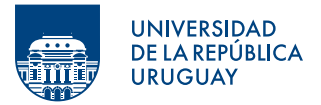

Montevideo, 2024

Tabla de contenido

**O** [Objetivos del Taller](#page-2-0)

2 [El problema](#page-4-0)

#### <span id="page-2-0"></span>**O [Objetivos del Taller](#page-2-0)**

2 [El problema](#page-4-0)

# Objetivos del Taller 8

- Manipular secuencias de datos.
- Comparar diferentes enfoques de modelos de RNN para un problema concreto.

#### <span id="page-4-0"></span>**O [Objetivos del Taller](#page-2-0)**

#### 2 [El problema](#page-4-0)

#### El problema: Demanda de Bicicletas

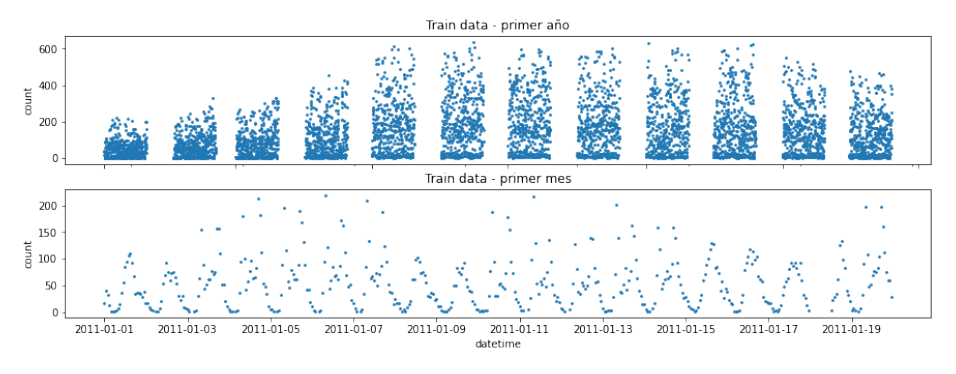

Figure: Desafío de Kaggle de Demanda de Bicicletas

#### • Datos Faltantes

Se deben rellenar para que todas las secuencias correspondan al mismo intervalo temporal.

 $1 df_train.loc[45:50]$ 

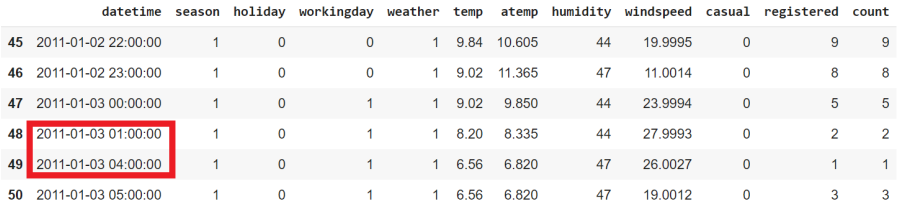

Figure: Datos Faltantes.

#### • Datos Faltantes

```
def FilledIn(df):
    df_aux = df.copy()df_out = pd.DataFrame(columns=df_aux.columns)
    df_aux['datetime'] = pd.to_datatime(df_aux['datetime'])df_aux = df_aux.set_index('datetime')
```
#### • Datos Faltantes

```
def FilledIn(df):
    df_aux = df.copy()df_out = pd.DataFrame(columns=df_aux.columns)
    df_aux['dattime'] = pd.to_datatime(df_aux['dattime'])df aux = df aux.set index('datetime')
    for year in [2011, 2012]:
      for month in range(12):
        start_date = datetime(year, month+1, 1, 0, 0, 0)
        last_day_of_month = calendar.monthrange(year, month+1)[1]end_date = datetime(year, month+1, last_day_of_month, 23, 0, 0)
        # Se agregan las marcas de tiempo que faltan
        df_month = df_aux[start_date:end_date]
        df_{\text{month}} = df_{\text{month}} \cdot \text{resample('H').asfreq()}
```
#### • Datos Faltantes

```
def FilledIn(df):
    df_aux = df.copy()df_out = pd.DataFrame(columns=df_aux.columns)
    df_aux['dattime'] = pd.to_datatime(df_aux['dattime'])df aux = df aux.set index('datetime')
    for year in [2011, 2012]:
      for month in range(12):
        start_date = datetime(year, month+1, 1, 0, 0, 0)
        last_day_of_month = calendar.monthrange(year, month+1)[1]end_date = datetime(year, month+1, last_day_of_month, 23, 0, 0)
        # Se agregan las marcas de tiempo que faltan
        df_month = df_aux[start_date:end_date]
        df_{\text{month}} = df_{\text{month}} \cdot \text{resample('H').asfreq()}# Rellenar los datos faltantes===========
          #Su código
        #========================================
        df month = df month.reset index()
        df_out = df_out.append(df_month)
    df_out = df_out.reset_index(drop=True)
    return df_out
```
• Ingeniería y Estandarización de los datos.

```
class TimeFeatures(BaseEstimator, TransformerMixin):
  def __ init__(self):
    self
  def fit(self, X, y=None):
    # X debe ser un DataFrame
    return self
  def transform(self, X):
    X_aux = X.copy()X_aux['dattime'] = pd.to\_datetime(X_aux['datetime'])X_aux['month'] = X_aux['datetime'] .dt.monthX_aux['weekday'] = X_aux['datetime'] .dt.weekdayX aux ['hour'] = X aux ['datetime'].dt.hour
    X_aux = X_aux.drop('dattetime', axis=1)return X_aux
cat_features = ['season', 'weather', 'month', 'weekday', 'hour']
num_features = ['temp', 'atemp', 'humidity', 'windspeed']
# [holiday, workingday] ya son onehot
scaler = ColumnTransformer([('cat', OneHotEncoder(), cat_features),
                            ('num', StandardScaler(), num_features),
                            ], remainder='passthrough')
```
- TF Dataset de Secuencias.
	- Predecir la demanda de la pr´oxima hora, dado que se conocen los datos de las ´ultimas 24 horas.

- TF Dataset de Secuencias.
	- $-$  Predecir la demanda de la próxima hora, dado que se conocen los datos de las últimas 24 horas.
	- $-$  Se sugiere utilizar la función [keras.preprocessing.timeseries](https://www.tensorflow.org/api_docs/python/tf/keras/preprocessing/timeseries_dataset_from_array) dataset from array().

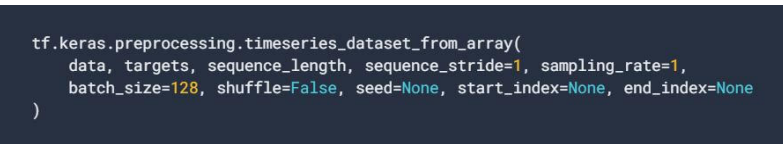

- TF Dataset de Secuencias.
	- $-$  Predecir la demanda de la próxima hora, dado que se conocen los datos de las últimas 24 horas.
	- $-$  Se sugiere utilizar la función [keras.preprocessing.timeseries](https://www.tensorflow.org/api_docs/python/tf/keras/preprocessing/timeseries_dataset_from_array) dataset from array().

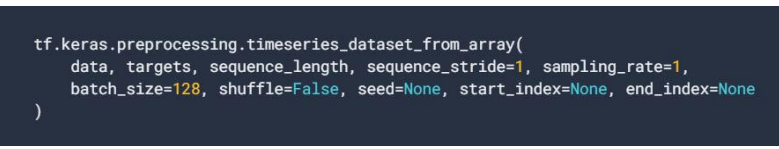

– Se debe tener en cuenta el salto temporal debido a los datos de test.

- TF Dataset de Secuencias.
	- $-$  Predecir la demanda de la próxima hora, dado que se conocen los datos de las últimas 24 horas.
	- $-$  Se sugiere utilizar la función [keras.preprocessing.timeseries](https://www.tensorflow.org/api_docs/python/tf/keras/preprocessing/timeseries_dataset_from_array) dataset from array().

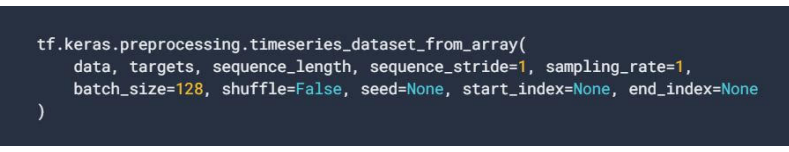

- Se debe tener en cuenta el salto temporal debido a los datos de test.
- $-$  Se recomienda tomar como conjunto de train los primeros 15 días del mes y como conjunto de validación los días del 16 al 19.

• Naive Forecasting: Baseline, predice un valor como el valor del dato anterior.

- Naive Forecasting: Baseline, predice un valor como el valor del dato anterior.
- RNNs:

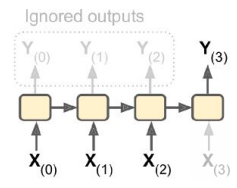

Figure: Seq-to-Vector

### Seq-to-Vec

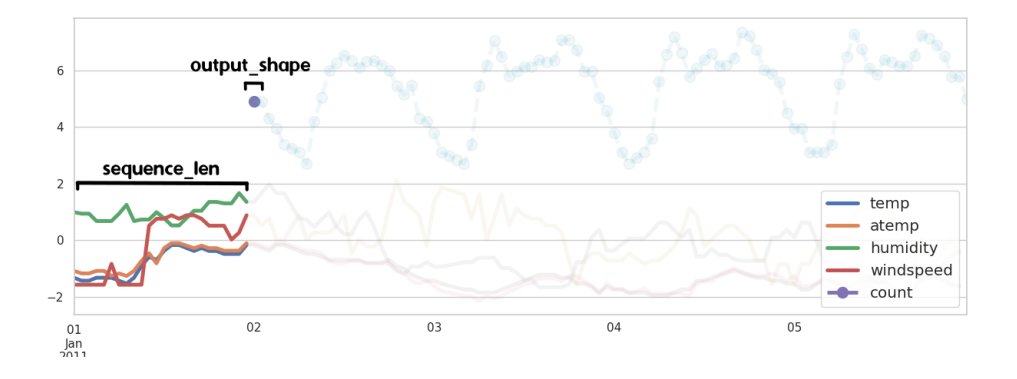

### Seq-to-Vec

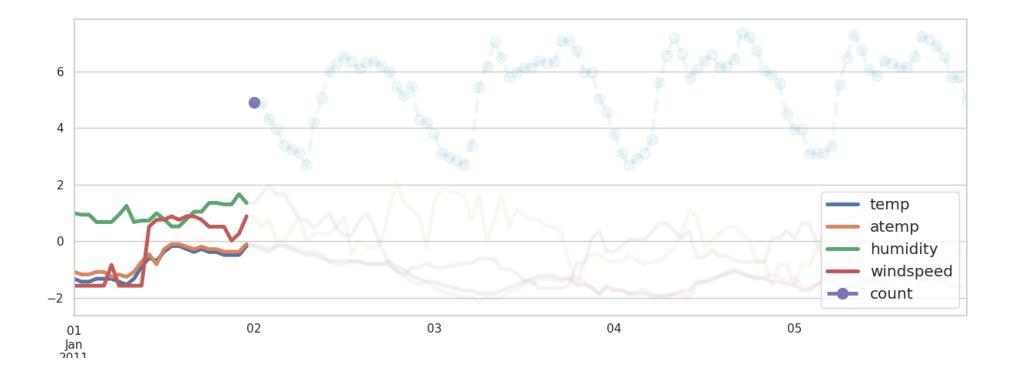

- Naive Forecasting: Baseline, predice un valor como el valor del dato anterior.
- RNNs:

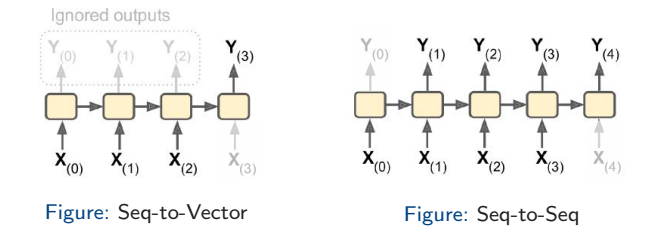

# Seq-to-Seq

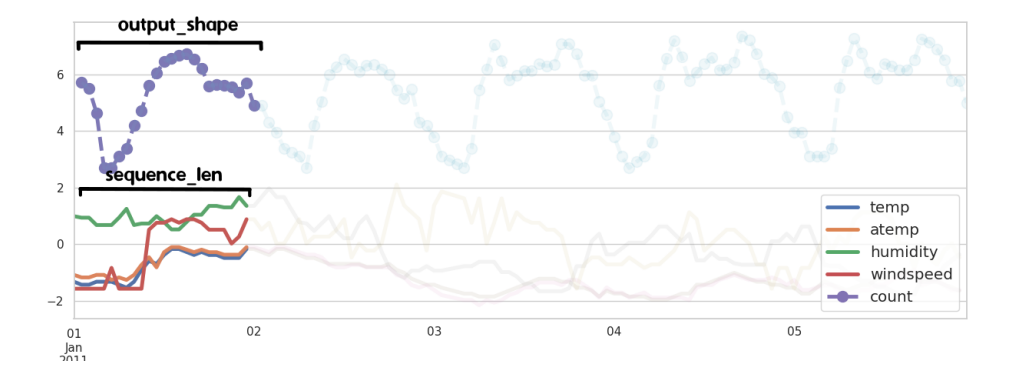

# Seq-to-Seq

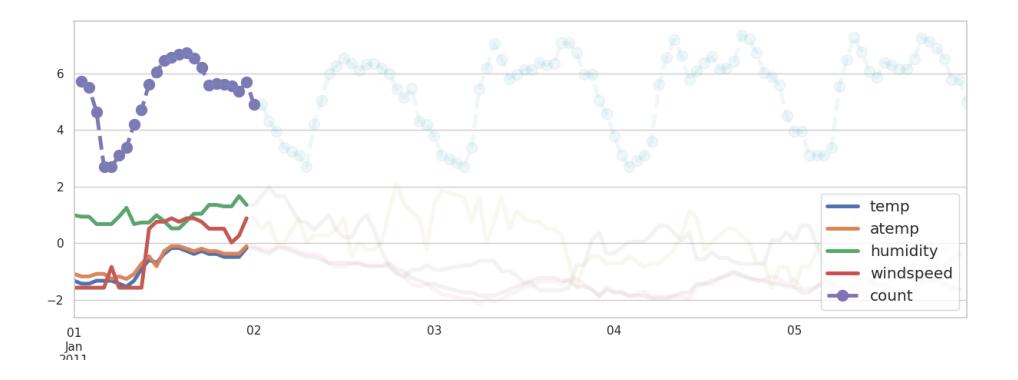

- Naive Forecasting: Baseline, predice un valor como el valor del dato anterior.
- RNNs:

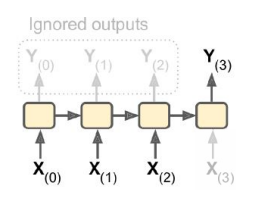

Figure: Seq-to-Vector Figure: Seq-to-Seq

 $Y_{(4)}$  $\mathbf{X}_{(3)}$  $X_{(1)}$  $X_{(4)}$  $(2)$  $\sim$ 

• Capas SimpleRNN y LSTM

- <span id="page-23-0"></span>• Naive Forecasting: Baseline, predice un valor como el valor del dato anterior.
- RNNs:

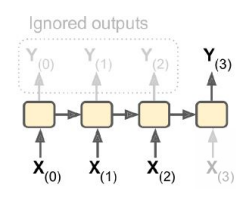

Figure: Seq-to-Vector Figure: Seq-to-Seq

 $(4)$  $X_{(1)}$  $X_{(3)}$  $X_{(4)}$ 

- Capas SimpleRNN y LSTM
- Diferentes largos de secuencia
- (Opcional) Regularización